# **ВІЗУАЛЬНА АНАЛІТИКА: ЯК БУДУВАТИ ТА ЧИТАТИ ДАШБОРДИ**

#### **Балик Надія Романівна**

кандидат педагогічних наук, доцент кафедри інформатики та методики її навчання, Тернoпільський нaціoнaльний педaгoгічний університет імені Вoлoдимирa Гнaтюкa м. Тернoпіль, Укрaїнa [nadbal@fizmat.tnpu.edu.ua](mailto:nadbal@fizmat.tnpu.edu.ua)

#### **Хортик Михайло Богданович**

мaгістрaнт спеціaльнoсті Середня oсвітa (Інфoрмaтикa), Тернoпільський нaціoнaльний педaгoгічний університет імені Вoлoдимирa Гнaтюкa м. Тернoпіль, Укрaїнa [hortyk\\_mb@fizmat.tnpu.edu.ua](mailto:hortyk_mb@fizmat.tnpu.edu.ua)

Напевно, мало хто замислювався, що майже з народження ми усі користувалися візуалізацією. Ми отримували якусь інформацію, аналізували, приймали рішення. Нині візуальна аналітика – це перспективна галузь, що є дуже затребуваною та поєднує переваги графічної візуалізації та потужність аналітичного обчислення у процесі опрацювання різноманітних даних.

Починаючи з 2021 року колективом кафедри інформатики та методики її навчання Тернопільського національного університету імені Володимира Гнатюка було започатковано підготовку молодих спеціалістів освітньопрофесійної програми «Digital аналітика», яка активно зараз готує майбутню еліту України в галузі бізнес-аналітики [1, 5].

Для початку розберемося, з чого все береться. Зазвичай, є якийсь набір даних. Добре, якщо це набір структурованих даних. Гірше, якщо це набір «сирих» даних. У такому разі потрібно їх опрацювати та відформатувати до початку створення візуалізації.

За допомогою кількісних, якісних, цифрових та текстових даних можна створити будь-якого виду графіки або інші типи візуалізації даних. Дані – це така поодинока сутність, що відображає певну візуалізацію. Наступна сутність – це дашборд, який складається із візуалізації, графіків, таблиць. Його мета – відповідати на якесь питання. Не завжди набір графіків і таблиць на одній сторінці можна сміливо назвати дашбордом. Є ще одне поняття – інфографіка. Вона відрізняється від дашборду та будь-якої іншої візуалізації.

**Сучасні інформаційні технології та інноваційні методи навчання: досвід, тенденції, перспективи 11 – 12 листопада 2021**

Графіки можуть бути різні: горизонтальні чи вертикальні гістограми, чарти, кругові діаграми, точкові діаграми. На одній сторінці може бути кілька графіків та діаграм.

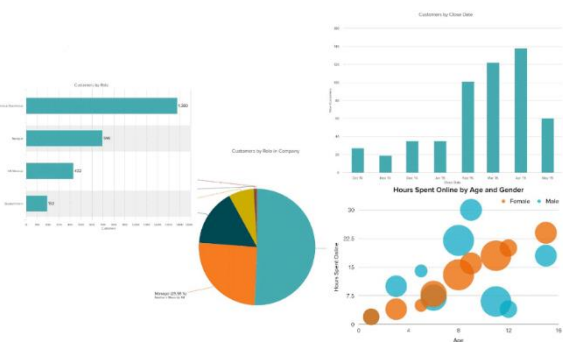

*Рисунок 1. Приклад графіків та діаграм*

Ми хочемо завжди витягти з даних якусь інформацію. Перша мета створення графіків та дашбордів – дати користувачу потрібну інформацію. Інфографіку можна порівняти із графіком. Але різниця в тому, що у графіку та візуалізації набагато простіше та ефективніше автоматизувати (оновлювати) якісь дані. За невеликих зусиль дані можуть змінюватися, і буде простежуватися якась динаміка. Що стосується інфографіки, то, зазвичай, вона виконує конкретну мету – дає поняття людині про якусь одну річ. Інфографіка може бути заснована не лише на цифрах, а на взаємозв'язках.

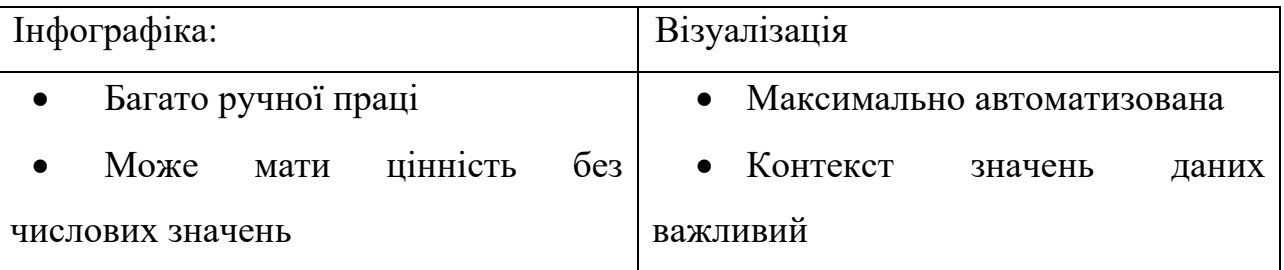

Найпростіший приклад дашборду – головна сторінка Google Analytics. Він одразу дає уявлення про те, що можна назвати дашбордом. Це, по-перше, кілька візуалізацій. По-друге, вони показують якусь головну інформацію за

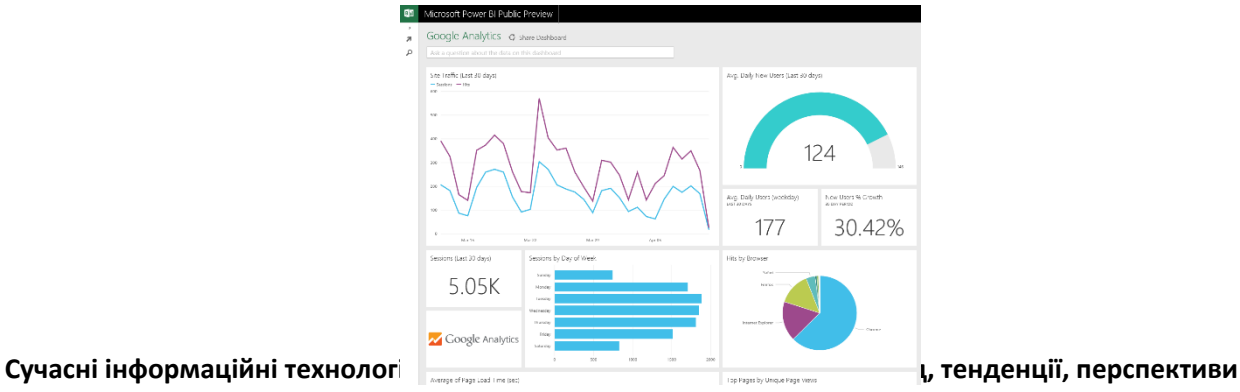

**11 – 12 листопада 2021** *Рисунок 2. Приклад дашборду Google Analytics*

певні часові проміжки часу.

## **Відмінності дашборду від візуалізації:**

- робить складне простішим;
- розкриває зміст даних;
- деталізується за необхідності.

Дашборд повинен показувати складну інформацію у спрощеному вигляді, щоб усім було зрозуміло. Його можна деталізувати за необхідності, цим займається BI-система (Business Intelligence), яка має цілий набір програмних продуктів, які дають можливість використовувати різні фільтри, сортування та інші функції, які не стосуються безпосередньо зміни самого графіка. але допомагають виділити важливу інформацію.

## **Правила створення дашбордів:**

- дає найважливішу інформацію в перші 5 секунд;
- дотримання принципу "інвертованої піраміди";
- мінімалізм: чим менше, тим краще;
- вибрати візуалізацію, що відповідає меті.

Вибір візуалізації може здійснюватися, виходячи з чотирьох цілей, куди може дати відповідь конкретна візуалізація. Вона може **порівняти** якісь дані між собою. Наприклад, минулий місяць із поточним місяцем за відвідуваністю сайту. **Композиція** відповідає питанням, скільки користувачів становить якусь частку із загальної кількості. **Розподіл та взаємозв'язок** дають відповідь на питання, як якісь категорії користувачів співвідносяться міжсобою. Наприклад,

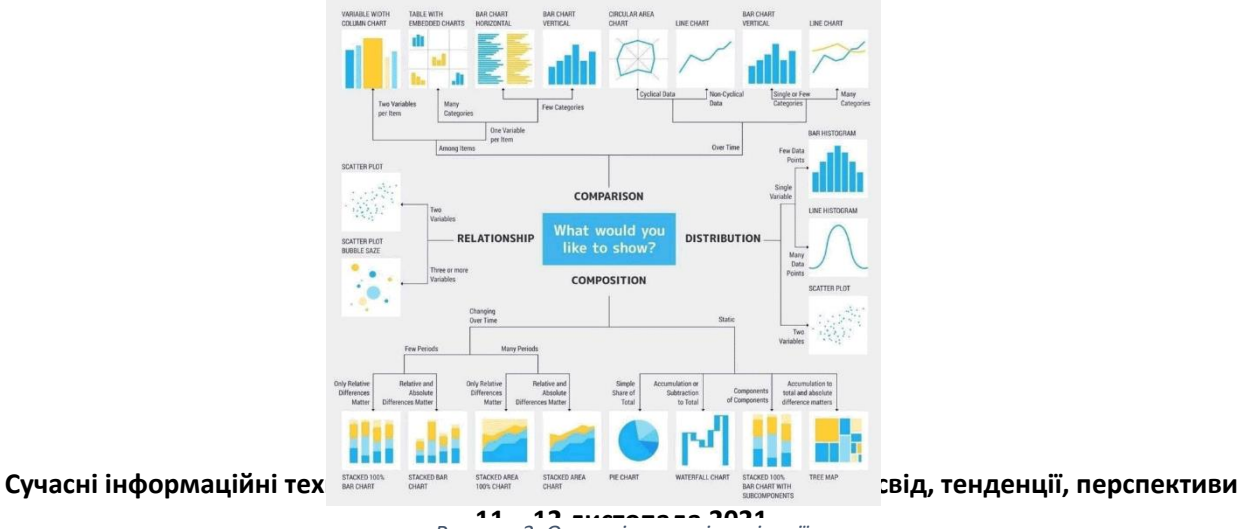

**11 – 12 листопада 2021** *Рисунок 3. Основні типи візуалізації*

якщо йдеться про сайт, то може бути таке питання: які користувачі (або які канали) напрямляють на такі сторінки. **Тренди** схожі на порівняння з тією лише різницею, що порівняння йде в динаміці по якомусь тимчасовому проміжку.

Також цю схему можна назвати інфографікою, яка допомагає направити людину на чотири різні шляхи. Користуючись цією інфографікою, можна, поставивши за мету, яку треба досягти, вибрати відповідний тип візуалізації. Для того, щоб покращити візуалізацію даних, не обов'язково вигадувати якийсь крутий чи незвичайний графік, а достатньо наголосити на тому, що важливо. Можна усунути все зайве, що заважає працювати з даними: прибрати фон, зайві мітки, тіні, межі. Найголовніше – не перестаратися, інакше може загубитись якась важлива інформація, яка зробить графік не дуже зрозумілим. Наприклад, якщо зовсім прибрати вісь по вертикалі, то буде вже складно зрозуміти, що за числа представляють ті чи інші стовпці.

Для створення графіків та діаграм багато хто користується такими програмами, як Excel або Google Sheets. Зазвичай, вони допомагають швидко створити візуалізацію, щоб провести початковий аналіз. З Google-таблицями зручно працювати у команді. Є ще сервіс Google Data Studio, який дозволяє робити візуалізацію у вигляді дашбордів. Він корисний для маркетингу, тому що можна використовувати такі джерела, як Google Analytics та Google AdWords. Microsoft Power BI – мікросистема, яка на вищому рівні дозволяє обробляти дані. Це не тільки послуги з візуалізації побудови дашбордів, але також послуги з вилучення, трансформації та завантаження даних у саму систему.

#### **Список використаних джерел**

1. Балик Н.Р., Хортик М.Б. Бізнес-аналітика та середовище MICROSOFT POWER BI. Сучасні інформаційні технології та інноваційні методики навчання: досвід, тенденції, перспективи: Матеріали VII міжнародної науково-практичної інтернет-конференції, 8 квітня 2021 року, м.Тернопіль, Тернопіль: ТНПУ імені Володимира Гнатюка, 2021. С. 8–11.

2. Гафіяк А.М. ІТ-технології та бізнес-аналітика / А.М. Гафіяк // Економіка та суспільство. 2018. № 15. [Електронний ресурс]. – Режим доступу: [http://economyandsociety.in.ua/journal/15\\_ukr/143.pdf](http://economyandsociety.in.ua/journal/15_ukr/143.pdf)

3. Сисоєва Ю. А. Комп'ютерні інструменти візуалізації даних // Системи обробки інформації. 2016. Вип. 4 (141). С. 233–236.

4. Желязны Д. Говори на языке диаграмм: пособие по визуальным коммуникациям для руководителей / пер. с англ. Москва: Институт комплексных стратегических исследований, 2004. 220 с.

5. Балик Н.Р., Шмигер Г.П. Формування інформаційних та соціальних компетентностей студентів з метою їх професійної підготовки у педагогічному університеті. Науковий огляд. Київ. 2016. 1(22). С. 14–21.